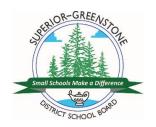

## Connecting to Edsby

Edsby has been and continues to be our main form of communication with our schools. Moving forward in these uncertain times, we endeavor to keep you informed of news, and resources to support you and your family. To ensure that you remain up-to-date with information that impacts you and your family, please ensure that you have provided an email to the school and activated your Edsby account.

If you have not provided your child's school with an email, please access the link below and complete the required information.

https://forms.gle/aDFERDMGybMwC9Rb8

Once the email is entered into our student database system, you will be issued an invite from Edsby. Please give us 2-3 days to complete the registration process. Please check all folders for the email, many email platforms will filter out the Edsby email as "junk".

Once you have received the activation email, you will need to click on the activation link and select a password that only you will access.

If you have children attending other schools within the district, you'll receive a separate invitation from each school, but your Edsby account will include all your children through a single account. If you have children attending multiple schools, you will need to activate each invite in order to access all the information from all the schools.

You will create one account and then simply activate any additional student accounts.

If you do not receive your Edsby invite, please email your principal or Stacey Wallwin (<a href="mailto:swallwin@sgdsb.on.ca">swallwin@sgdsb.on.ca</a>).

Edsby can be accessed via any browser or with the free App.

There is a one-time set-up for the app that requires you to enter the name of our server address. It is: sgdsb

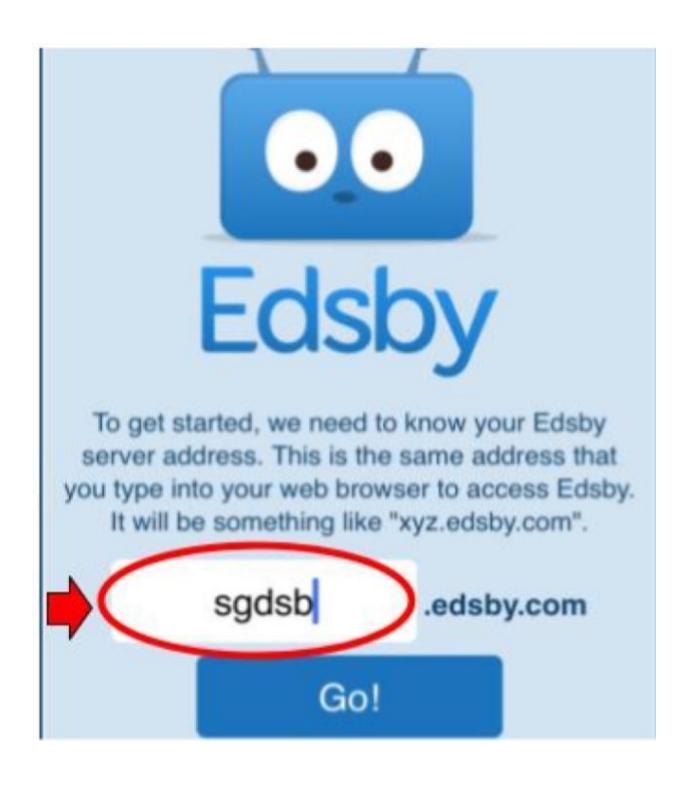

For further activation instructions or to access our Frequently Asked Questions page, please access this link.

If you have any questions, or require further support please do not hesitate to reach out, via email, to your principal via or our Technology Lead, Stacey Wallwin (swallwin@sgdsb.on.ca)